# **Автономная некоммерческая организация дополнительного профессионального образования**

# **«Центр дополнительного профессионального образования»**

## ПРИНЯТА

на заседании педагогического совета АНОДПО «ЦДПО», протокол № 3 от 10.05.2023

УТВЕРЖДЕНА приказом АНОДПО «ЦДПО» № 17 от 10.05.2023

 ДОКУМЕНТ ПОДПИСАН ЭЛЕКТРОННОЙ ПОДПИСЬЮ Сертификат: 014A538200B0AE71B84A620B0A116CAD38 Владелец: НЕМКОВА ИРИНА ГЕННАДЬЕВНА Действителен: с 10.06.2022 до 10.09.2023

# **ДОПОЛНИТЕЛЬНАЯ ОБРАЗОВАТЕЛЬНАЯ ПРОГРАММА технической направленности**

«Разработка прикладного программного обеспечения средствами Java»

Возраст обучающихся: 16-18 лет.

Срок реализации: 1 год (108 часов).

Автор-разработчик: Евдокимова Н.И., педагог дополнительного образования.

г. Выборг 2023 г.

# Оглавление

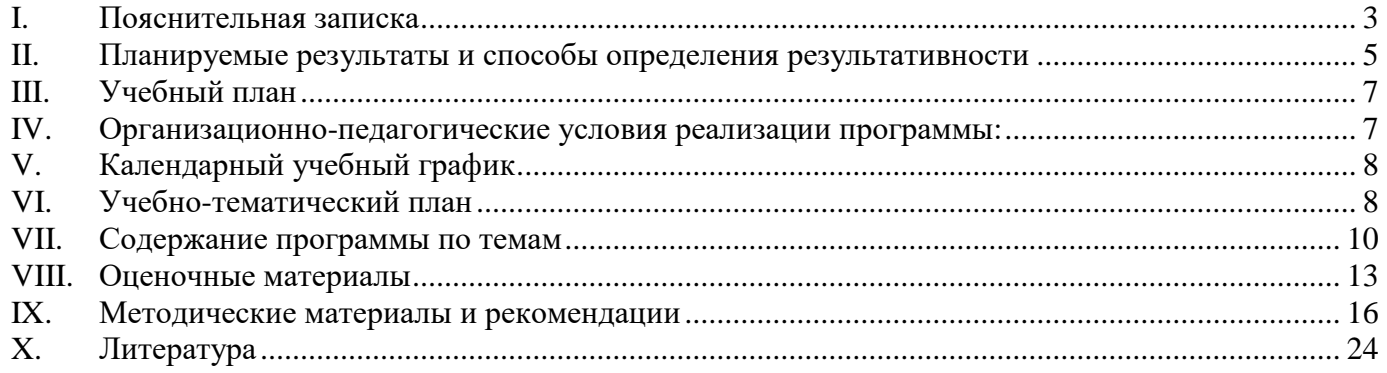

#### **I. Пояснительная записка**

<span id="page-2-0"></span>Дополнительная общеразвивающая программа технической направленности «Разработка прикладного программного обеспечения средствами Java» разработана на основе:

- Федерального закона от 29 декабря 2012 года № 273-ФЗ «Об образовании в Российской Федерации»,
- Концепции развития дополнительного образования детей (утверждена Распоряжением Правительства Российской Федерации от 31 марта 2022 г. № 678-р),
- Приказа Министерства просвещения Российской Федерации от 27 июля 2022 г. № 629 «Об утверждении Порядка организации и осуществления образовательной деятельности по дополнительным общеобразовательным программам».

**Направленность общеразвивающей программы** «Разработка прикладного программного обеспечения средствами Java»: техническая.

**Цель дополнительной общеразвивающей программы** технической направленности « Разработка прикладного программного обеспечения средствами Java»

- обучение слушателя основам объектно-ориентированного подхода в программировании на примере языка Java;
- формирование у слушателя навыка алгоритмического мышления;
- профориентирование слушателя, подготовка к осознанному выбору профессий в области ИКТ, связанных с программированием.

**Задачи дополнительной общеразвивающей программы** технической направленности «Разработка прикладного программного обеспечения средствами Java Разработка прикладного программного обеспечения средствами Java»:

- обучить слушателя базовым теоретическим понятиям, лежащим в основе объектноориентированного подхода к разработке программного обеспечения
- изучить синтаксические конструкции языка Java, и стандартными алгоритмическими конструкциями;
- познакомить с технологиями программирования и классическими алгоритмами для различных структур данных;
- научить приемам ведения проектной деятельности в сфере разработки программного обеспечения.

**Актуальность дополнительной общеразвивающей программы** технической направленности «Разработка прикладного программного обеспечения средствами Java»:

Знакомство школьников с технологиями объектно-ориентированного программирования. Возможность познакомиться с востребованной профессий и заложить основу для будущего специализированного образования.

**Новизна дополнительной общеразвивающей программы** технической направленности «Разработка прикладного программного обеспечения средствами Java» заключается в том, что в процесс обучения включена проектная деятельность с использованием компьютерных технологий.

**Педагогическая целесообразность**: педагогическая целесообразность данной общеразвивающей программы состоит в возможности использования детьми приобретенных знаний в последующем освоении предметов общеобразовательных школ, а также в повседневной жизни. Возраст обучающихся, на который рассчитана данная образовательная программа, 10-11 класс.

Минимальный возраст детей для зачисления на обучение 15-18 лет.

**Сроки реализации дополнительной общеразвивающей программы** технической направленности «Разработка прикладного программного обеспечения средствами Java»:1 год.

Преимуществами языка Java являются: переносимость, быстрота разработки, легкость поддержки, надежность и предсказуемость. На Java можно создавать программное обеспечение для различных платформ: Windows, Linux, Android.

Приятной особенностью является свободно распространяемые средства разработки.

Одновременно в программе уделяется внимание теории построения алгоритмов. Алгоритмический подход при решении задач на ЭВМ — это залог успешного применения средств вычислительной техники в различных областях человеческой деятельности и, в первую очередь, при разработке программного обеспечения. Умение разрабатывать алгоритмы — это основа процесса программирования, фундамент обучающегося в будущей успешной деятельности в качестве разработчика программного обеспечения. Умение алгоритмически мыслить принесет пользу школьнику не только в сфере узконаправленной деятельности программиста, но и будет способствовать общему интеллектуальному развитию, т.к. учит структурировать информацию, дисциплинирует мышление, способствует развитию памяти, обостряет внимание.

Содержание программы призвано содействовать профессиональному самоопределению обучающегося, реализации индивидуального потенциала, достижению сбалансированности между профессиональными интересами обучающегося, его психофизическими особенностями и потребностями рынка труда. Упор сделан на развитие у обучающихся творческого потенциала и самостоятельности.

Вопрос духовно-нравственного и гражданско-патриотического воспитания детей является одной из ключевых проблем, стоящих перед родителями, обществом и государством в целом.

Образованию отводится ключевая роль в духовно-нравственной консолидации российского общества, его сплочении перед лицом внешних и внутренних вызовов, в укреплении социальной солидарности, в повышении уровня доверия человека к жизни в России, к согражданам, обществу, государству, настоящему и будущему своей страны.

Цель программы не только привить навыки работы с возможностями IT-технологий, но и по возможности, помочь воспитать человека высоконравственного, духовно богатого, способного адаптироваться к процессам, происходящим в современном мире.

При разработке учебных материалов и упражнений учитывается направленность таких материалов на просвещение обучающихся в вопросах духовно-нравственного и гражданскопатриотического воспитания.

#### **Цели программы:**

- формирование у слушателя практических навыков разработки современного программного обеспечения для реализации собственного модуля на языке Java;
- освоение фундаментальных теоретических понятий и привитие практических навыков разработки современного программного обеспечения.

#### **Задачи программы**:

- обучить слушателя базовым теоретическим понятиям, лежащим в основе процедурного подхода к разработке программного обеспечения;
- изучить правила использования элементов интерфейса повышенной сложности для программных продуктов, работающих под Windows;
- изучить практику работы со сценариями в Java и методики динамического создания элементов управления и принципы их взаимодействия;
- научить теоретическим канонам и практическим приемам разработки и реализации основных алгоритмов.

Программа конкретизирует содержание предметных тем, дает распределение учебных часов по разделам курса и последовательность изучения тем и разделов.

Календарное планирование учебного процесса осуществляется с учетом даты начала занятий, каникулярного периода и реализуется в течение учебного года путем последовательного изложения тем в соответствии с учебным планом.

**Категория обучающихся - учащиеся** 10 и 11-х классов**.** 

**Общее количество учебных часов обучения -** 108 часов.

**Форма обучения -** очная.

**Форма проведения занятий -** аудиторные**.**

**Режим занятий -** один раз в неделю по 3 аудиторных часа. Продолжительность академического часа установлена в соответствии с требованиями СП 2.4.3648-20 «Санитарноэпидемиологические требования к организациям воспитания и обучения, отдыха и оздоровления детей и молодежи».

#### **Условия реализации программы:**

- Требования к исходному уровню подготовки учащихся пользователь ПК под управлением ОС Windows..
- Условия формирования групп: разновозрастные.
- Допускается дополнительный набор в группу в соответствии с технологическим регламентом и с учетом санитарных норм.
- Количество детей в группе: не более 14 человек.
- Формы организации деятельности обучающихся на занятии: фронтальная*:*

**Материально-техническое оснащение:** программа оснащена современными техническими средствами, каждый обучающийся обеспечен отдельным рабочим местом, персональным компьютером с необходимым набором программ. Кабинет обеспечен видеосистемой для демонстрации работы с программным обеспечением.

Программа оснащена современными техническими средствами, учебно-методическими пособиями и электронными учебно-методическими материалами для обучающихся.

## **II. Планируемые результаты и способы определения результативности**

<span id="page-4-0"></span>2.1. Личностные. У учащихся должны быть сформированы понятия о правовом использовании информационных технологий, соблюдении авторских прав, этике поведения в информационном пространстве (социальных сетях, форумах и т.п.).

Участие в конкурсах, презентациях позволит повысить социальную активность учащихся, а также их вовлеченность в социальную жизнь города.

2.2. Метапредметные. Информационная компетенция. При помощи реальных объектов (телевизор, магнитофон, телефон, факс, компьютер, принтер, модем, копир) и информационных технологий (аудио-, видеозапись, электронная почта, СМИ, Интернет) формируются умения самостоятельно искать, анализировать и отбирать необходимую информацию, организовывать, преобразовывать, сохранять и передавать ее. Данная компетенция обеспечивает навыки деятельности ученика по отношению к информации, содержащейся в учебных предметах и образовательных областях, а также в окружающем мире.

2.3. Предметные. В результате изучения программы обучающийся должен**:** *знать:* 

- базовую терминологию, связанную с программированием на языке Java;
- методы работы и настройки интегрированной среды разработки языка Java;
- основные элементы синтаксиса языка Java, классические алгоритмические конструкции, элементарные типы данных и способы их преобразований;
- правила использования стандартных элементов интерфейса программных продуктов, работающих под Windows;
- методики разработки, набора и отладки программных модулей;
- ттехнологии программирования, применение алгоритмов к разным структурам данных. *уметь:*
- разработать программный продукт, работающий в операционной системе Windows. Для этого, используя стандартные элементы управления, разработать интерфейс программы, разработать алгоритм работы программы,
- вести проектную деятельность по разработке программного обеспечения начиная от разработки алгоритма, заканчивая отладкой, оформлением сопровождающей документации и защитой проекта.

Вопрос духовно-нравственного и гражданско-патриотического воспитания детей является одной из ключевых проблем, стоящих перед родителями, обществом и государством в целом.

Образованию отводится ключевая роль в духовно-нравственной консолидации российского общества, его сплочении перед лицом внешних и внутренних вызовов, в укреплении социальной солидарности, в повышении уровня доверия человека к жизни в России, к согражданам, обществу, государству, настоящему и будущему своей страны.

Цель программы не только привить навыки работы с возможностями IT-технологий, но и по возможности, помочь воспитать человека высоконравственного, духовно богатого, способного адаптироваться к процессам, происходящим в современном мире.

При разработке учебных материалов и упражнений учитывается направленность таких материалов на просвещение обучающихся в вопросах духовно-нравственного и гражданскопатриотического воспитания.

#### **Система оценки результатов освоения общеразвивающей программы:**

- текущий контроль успеваемости
- промежуточная аттестация.

Реализации данной программы являются: самостоятельное выполнение творческих работ с использованием программного обеспечения, изученного на данном курсе, участие в конкурсах образовательной организации, а также и на муниципальном уровне. В состав курса входят практические работы, позволяющие оценить степень усвоения материала.

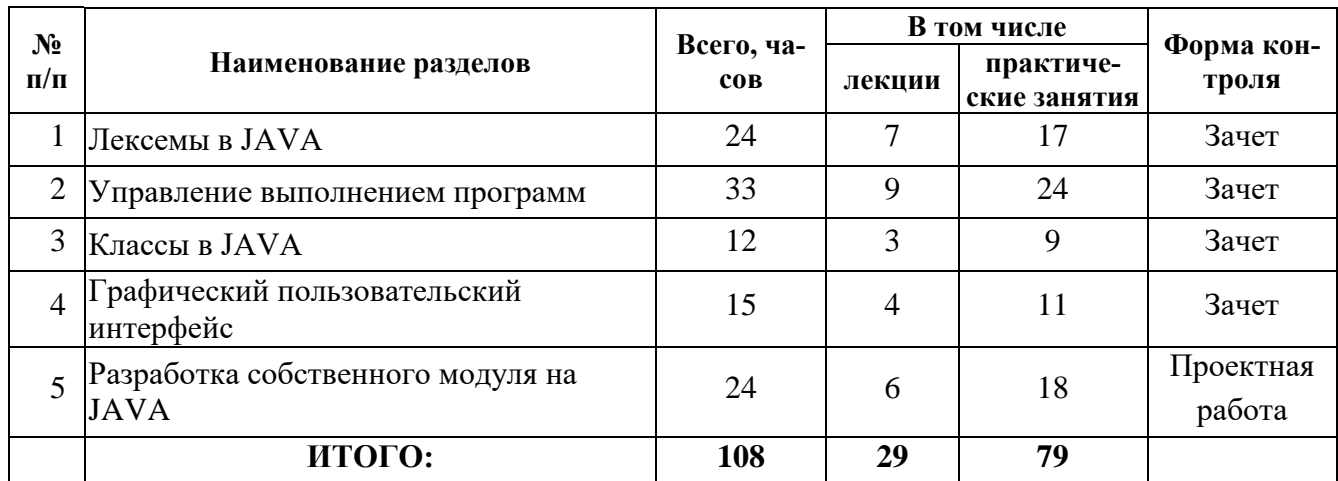

## <span id="page-6-0"></span>**III. Учебный план**

#### **IV.Организационно-педагогические условия реализации программы:**

<span id="page-6-1"></span>**Формы организации образовательной деятельности:** групповая (8-14 человек) совместная образовательная деятельность**.**

**Форма проведения аудиторных занятий –** теоретическая и практическая. Количество часов с использованием компьютерной техники соответствуют требованиям СанПиН и возрасту обучающихся.

**Продолжительность одного занятия:** 3 академических часа.

**Объем нагрузки в неделю:** 1 раз в неделю.

## **Принципы реализации программы:**

- Доступности процесс усвоения знаний, умений и навыков при реализации данной программы, учитывает возрастные особенности детей. Материалы располагаются от простых к более сложным или многократно повторяются.
- Сознательности и активности для активизации учащихся программой предусмотрена форма групповой деятельности. Здесь важны мнения, суждения, оценки других. Используемая форма может проходить в виде конкурсов, викторин, открытых занятий, соревнований, выставок и т.д.
- Деятельностного обучения учебные планы взаимодополняемы, имеют практическую направленность. Каждая тема подкрепляется проведением практических занятий.
- Преемственности содержание более сложного материала основывается на знаниях, умениях и навыках, полученных на более ранних этапах обучения.

## **Формы и методы работы:**

Теоретический материал на занятиях излагается в виде лекций, бесед, комментирования демонстрации работы с программным обеспечением.

Практический материал на занятиях преподается в виде практических творческих работ.

Для успешной реализации образовательного процесса используются следующие методы обучения:

- объяснительно-иллюстративный: беседы, рассказы с иллюстрациями или демонстрацией работы программного обеспечения.
- репродуктивный: учащиеся делают работы по образцу.
- диалогический: диалог между педагогом и учащимся, совместное обсуждение вариантов выполнения работ.
- частично-поисковый: учащиеся совместно с педагогом проводит поиск новых решений, поиск новых объектов изучения по темам занятий.

**Формой подведения итогов** реализации данной программы являются: самостоятельное выполнение творческих работ с использованием программного обеспечения, изученного на данном курсе, выполнение проектной работы, разработанной специально для данного курса, участие в

конкурсах образовательной организации, а также и на муниципальном уровне. В состав курса входят практические работы, позволяющие оценить степень усвоения материала.

**Материально-технические условия реализации программы:** программа оснащена современными техническими средствами, каждый обучающийся обеспечен отдельным рабочим местом, персональным компьютером с необходимым набором программ. Кабинет обеспечен видеосистемой для демонстрации работы с программным обеспечением, доской. Специально для курса разработаны раздаточные материалы.

**Учебно-методическое и информационное обеспечение:** программа обеспечена учебнометодическими пособиями и электронными учебно-методическими материалами для обучающихся, педагоги имеют возможность посещения методических семинаров по программе в течение всего учебного года, а также курсов по повышению квалификации.

#### **V. Календарный учебный график**

#### <span id="page-7-0"></span>**на первое полугодие:**

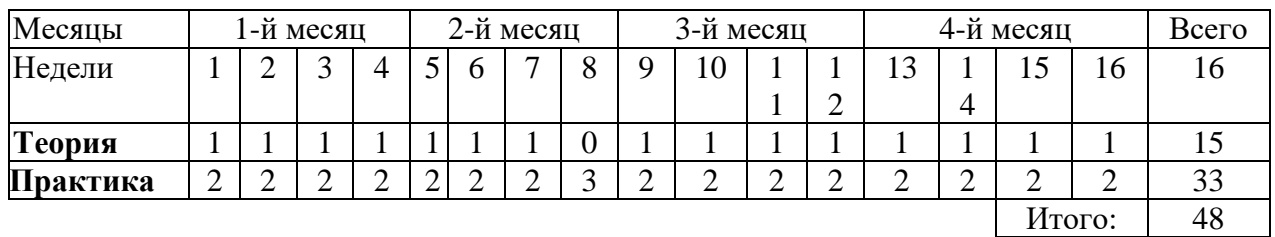

#### **на второе полугодие:**

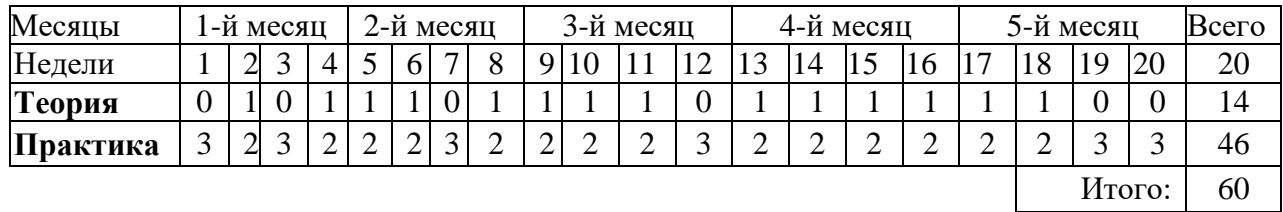

## **VI.Учебно-тематический план**

<span id="page-7-1"></span>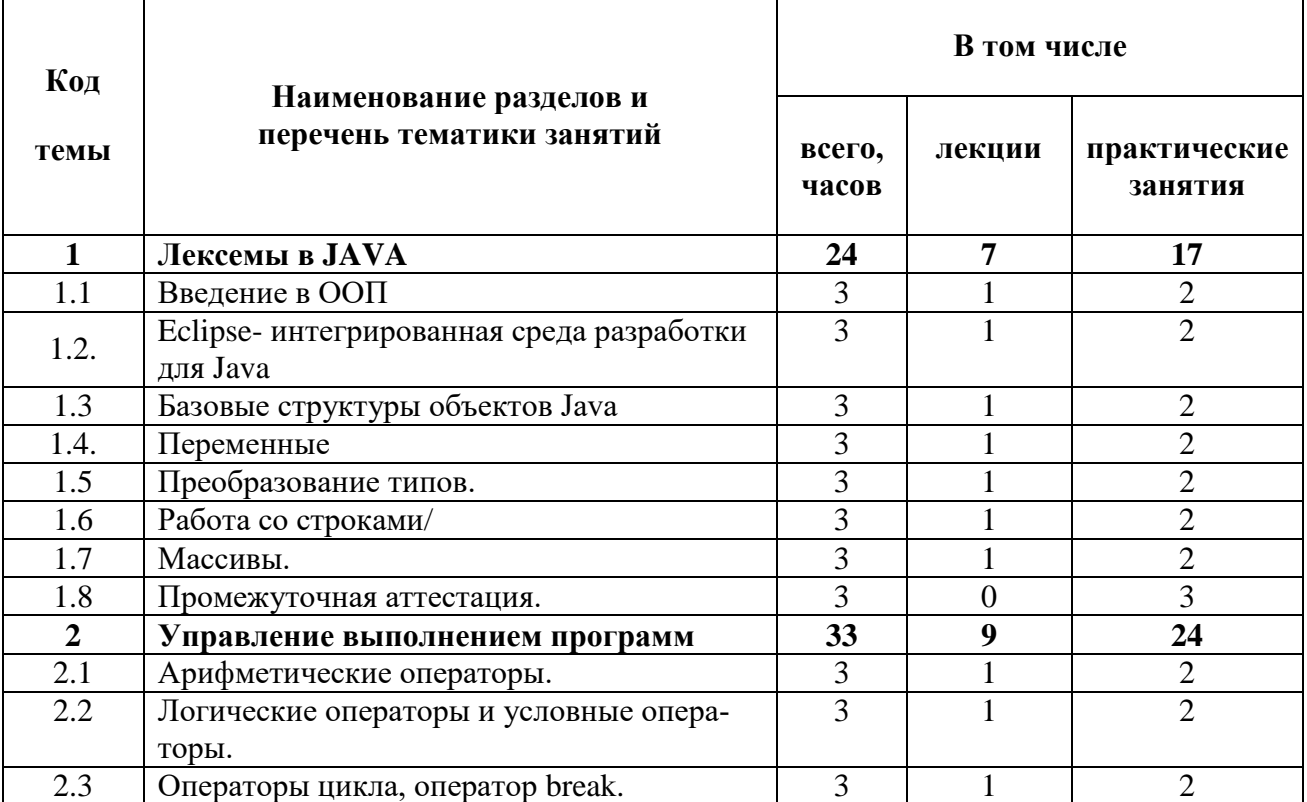

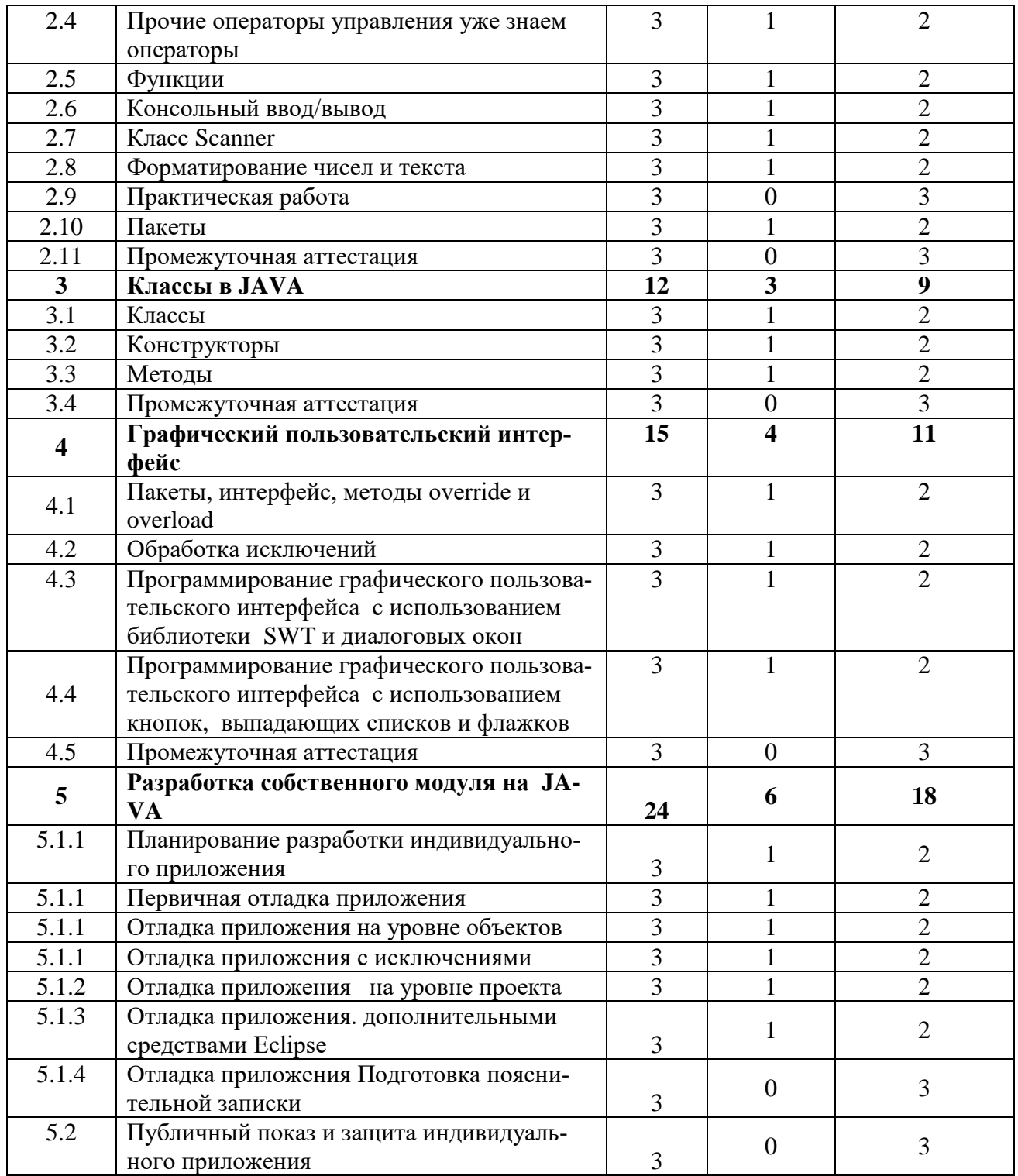

#### <span id="page-9-0"></span> $\mathbb{N}_{\scriptscriptstyle{\mathsf{\underline{O}}}}$  Раздел программы Всего часов Теория Практика **Описание содержания программы по уровням** Контроль Контроль 1. Лексемы в JAVA 24 7 17 *Теория. Введение в ООП. Eclipse- интегрированная среда разработки для Java. Базовые структуры объектов Java. Переменные. Преобразование типов. Массивы.* Наблюдение. Зачет Не предусмотрен Практика. Интерфейс Eclipse. Основы написания кода. Использование переменных их преобразование. Работа со строками. Создание и обработка массивов. Практика. Интерфейс Eclipse. Основы написания кода. Использование переменных их преобразование. Работа со строками. Создание и обработка массивов. Решение задач повышенной сложности. 2. Управление выполнением программ 33 9 24 *Теория. Арифметические операторы. Логические операторы и условные операторы. Операторы цикла, оператор break. Прочие операторы управления. Функции. Класс Scanner. Пакеты.* Наблюдение. Зачет Не предусмотрен Практика. Использование консольного ввода и вывода. Использование функций для расчетов. Использование логических функций и циклов для управления. Работа с пакетами. Практика. Использование консольного ввода и вывода. Использование функций для расчетов. Использование логических функций и циклов для управления. Работа с пакетами. Решение задач повышенной сложности. 3. | Классы в JAVA | 12 | 3 | 9 *Теория. Классы. Конструкторы классов. Методы.* | Наблюдение. Не предусмотрен Практика. Практика Практика. Зачет Создание классов с помощью конструктора. Использование методов классов. Практика. Создание классов с помощью конструктора. Использование методов классов. Решение задач

#### **VII. Содержание программы по темам**

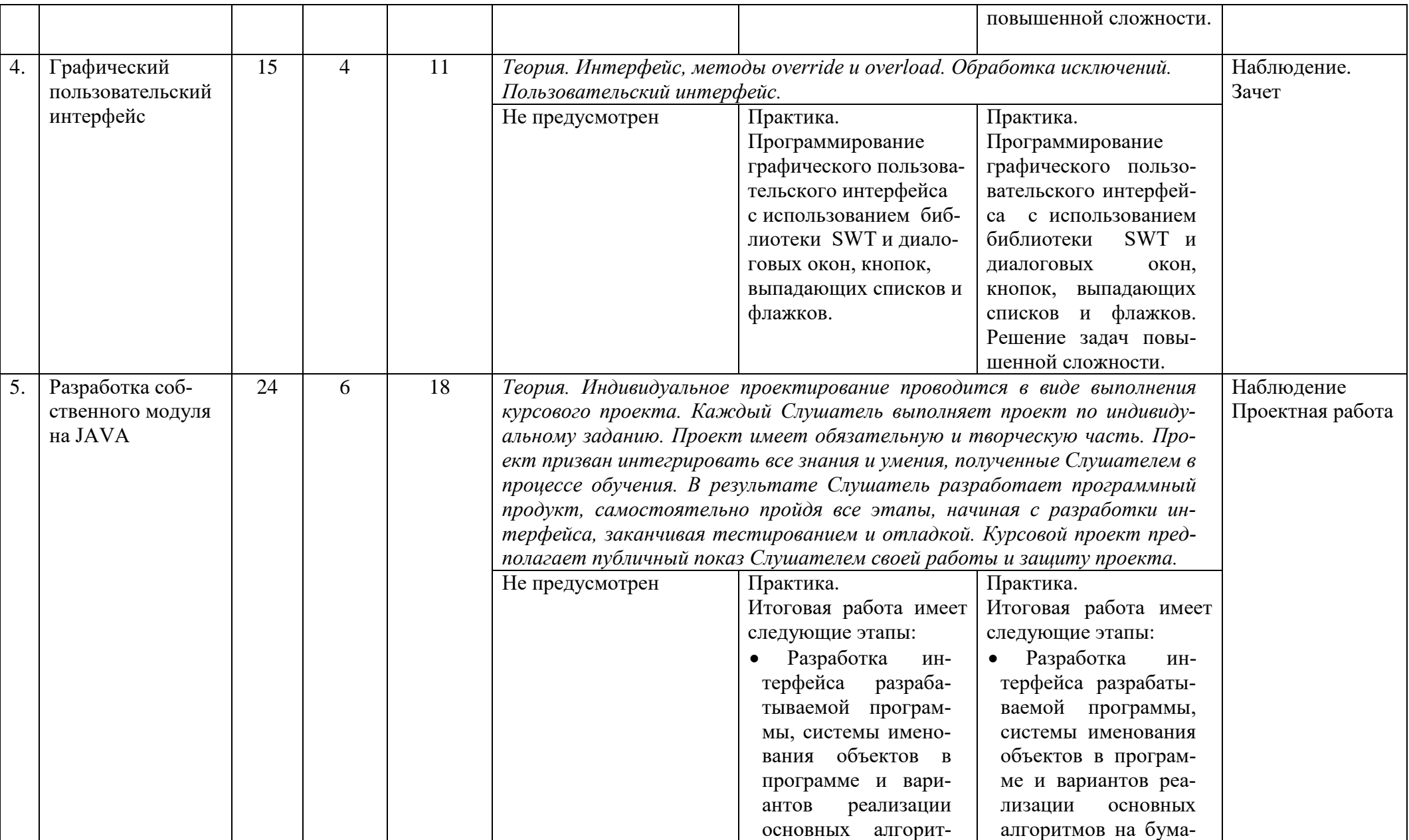

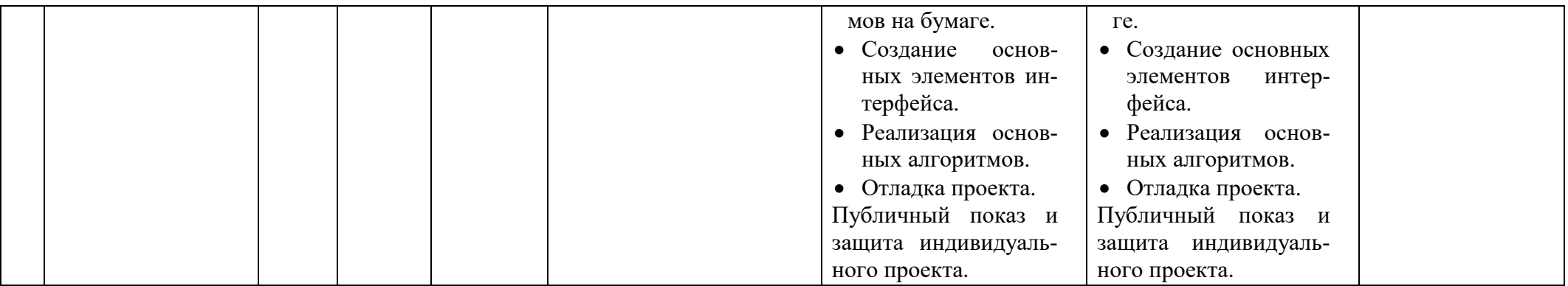

## **В результате обучения Слушатель должен**

#### *знать:*

- базовую терминологию, связанную с программированием на языке Java;
- методы работы и настройки интегрированной среды разработки Eclipse;
- основные элементы синтаксиса языка Java, классические алгоритмические конструкции, типы данных и способы их преобразований;
- правила использования стандартных элементов интерфейса программных продуктов, работающих под Windows;
- методики разработки, набора и отладки программных модулей;
- технологии программирования, применение алгоритмов к разным структурам данных.

## *уметь:*

- разработать прикладной модуль работающий в операционной системе Windows. Для этого, используя стандартные элементы управления, разработать интерфейс программы, разработать алгоритм работы программы,
- вести проектную деятельность по разработке программного обеспечения начиная от разработки алгоритма, заканчивая отладкой, оформлением сопровождающей документации и защитой проекта.

#### VIII. Оценочные материалы

<span id="page-12-0"></span>Оценка уровня подготовки слушателей осуществляется в форме текущего (фронтальная и индивидуальная проверка, выполнение практических и самостоятельных работ, устный опрос, тестирование, срезы) и итогового контролей знаний и умений. Результаты регулярно отражаются в Журнале учёта успеваемости.

## Упражнения по теме «Лексемы в Java»

## Зачетная работа на оценку 3.

Задача 1. Дано 2 числа:

 $X=45.6$ 

 $Y=12.3$ 

а) Вывести на консоль сумму квадратов этих чисел;

б) Разность квадратов;

в) Произведение квадратов;

г) Частное от деления квадратов.

Задача 2. Вывести квадраты чисел от 1 до 4.

Задача 3. Вывести на консоль нечетные числа от 0 до 20.

Задача 4. Дан массив из четырех чисел: -9 6 0 -59, вычислить минимальное число и вывести.

Задача 5. Дан массив из 5 чисел, вывести числа в столбец и произведения этих чисел на 2. OTReT:

 $\mathbf{1}$ 

 $\mathcal{D}_{\mathcal{L}}$ 3  $\overline{4}$  $\overline{5}$ 

- Элемент 1
- Элемент \*2 = 2
- Эпемент 2
- Элемент \*2 = 4
- Элемент 3
- Элемент \*2 = 6
- Эпемент 4
- Элемент \*2 =  $8$
- Элемент 5
- Элемент  $2 = 10$

# Залача б.

Отсортировать массив слов в алфавитном порядке (Ромашка Гвоздика Лилия Астра Петунья Хризантема Роза Пион), используя util. Array

Ответ: Астра Гвоздика Липия Петунья Пион  $P_{029}$ Ромашка Хризантема

## Упражнения по теме «Управление выполнением программ»

## Зачетная работа на оценку 3.

1) Поиск в массиве  $\{5555, 4433, 1234, 2211, 4442\}$  числа, сумма цифр которого равна заданному числу (например, 14).

Массив и искомая сумма цифр задается вручную внутри программы.

Программа печатает,

если есть совпадения, указывая индекс (в противном случае печатается, что совпадений нет). Для подсчета суммы цифр написать функцию.

Результат: Есть совпадение под индексом 1

2) Последовательность Коллатца.

Имея стартовое натуральное число n, можно сформировать последовательность по следующим 2-м правилам:

Если n четное, то следующее число последовательности равно n/2

Если n нечетное, то следующее число равно  $3*n+1$ 

Существует недоказанная гипотеза, что последовательность всегда заканчивается единицей (проверена на сравнительно небольших числах)

Напишите функцию, которая находит длину последовательности Коллатца, с заданным стартовым числом

Используя эту функцию, найдите длину самой большой последовательности включая стартовое число и 1,

учитывая, что начальное число  $2 \le 100$  (цикл)

Например, длина последовательности от числа 15 равна 18

// ответ на задачу =  $119$ 

3) Создать 2 объекта типа String-имена, сравнить, вывести на печать, одинаковы они или нет, Например: Антон Волков Антон Волков Волков Антон АНТОН ВОЛКОВ Пример результата: Антон Волков то же самое, что Антон Волков --> true Антон Волков то же самое, что Волков Антон --> false 4) Ввести с клавиатуры N или Y, вывести на экран, используя оператор \* сазе и вывести сообщение об ошибке.\*/ Например: Введите Y или N  $\mathbf{J}$ Вы нажали неизвестную букву

# Или

**Ввелите У или N** 

Y

Вы нажали букву Ү

## Упражнения по теме «Классы в JAVA»

## Зачетная работа на оценку 3.

В игре участвует 2 игрока (вместо 2 игрока бездействующий компьютер), у каждого имеется Башня со стеной и набор из 5 карт.

Башня и стена характеризуется высотой, которая может изменяться от разыгрываемых карт

Раз в ход, игрок может сыграть одну из своих пяти карт, каждая из которых обладает одним или несколькими эффектами:

1) увеличение башни

2) увеличение стены

3) урон врагу (сначала вычитается из стены)

4) урон башне врага (в обход стены)

Игроки стартуют с башней 50 и стеной 15, цель игры: достроить свою башню до 75 или сломать башню противника

В конце хода игрок получает новую случайную карту взамен сыгранной. Создать классы:

Карта: хранит имя, описание эффекта и числовые параметры после применения эффекта (+ к башне,  $+$ к стене,

урон башне врага; если эффекта нет, то переменная 0)

методы: конструктор, сыграть карту (применение эффектов к переданным в аргументы объектам-башням)

Башня: хранит информацию о высоте башне, стены и массив ссылок на объекты 5 карт которыми располагает игрок

методы: конструктор, расчет повреждений, добавление карты, отдача карты (запись или стирание ссылок в массиве),

печать описания карт, сыграть карту

В главном классе создать несколько видов карт и организовать игру против бездействующего компьютера, пока игрок не выполнит условия победы

## **Упражнения по теме «Графический пользовательский интерфейс»**

## *Зачетная работа на оценку 3.*

Создать окно swt в котором будут рисоваться прямоугольники и круги. Координаты для рисования должны получаться случайным образом. Радиус и сторона квадрата также случайны.

## **Упражнения по теме «Разработка соб-ственного модуля на JAVA»**

## "База данных звездного неба"

Постановка задачи: необходимо создать базу данных со сложной вложенной структурой, где любой элемент может редактироваться, либо добавляться новый. База данных содержит в себе информацию о звездных системах, звездах и планетах (для простоты все физические параметры измеряются в Земном (для планет) или Солнечном (для звезд) эквиваленте).

Алгоритм написания программы:

- 1) Напишите класс планет, в котором содержатся данные: имя, радиус, масса, расстояние до центра масс системы и флажок, является ли планета Земного типа (true/false). Необходимо написать конструкторы инициализации и методы получения/редактирования данных.
- 2) Аналогично можно ввести класс звезд (или объединить его хитрым способом с классом планет). У звезды есть имя, радиус, масса и звездная величина (параметр яркости)
- 3) Создайте класс звездных систем. У системы есть параметры: имя, расстояние в световых годах до Солнца, количество планет и звезд и массивы, содержащие объекты класса планет и звезд. Для простоты будем считать, что у системы может быть максимум 4 звезды и 20 планет. Добавьте конструкторы инициализации и методы:
	- a) Добавления планеты (в аргументах все параметры планеты). Функция пополняет массив
	- b) Аналогично добавление звезды
	- c) Методы редактирования и получения информации
- 4) Напишите класс для главного окна и проинициализируйте в нем начальные данные
- 5) Напишите классы, описывающие окна. Для ориентации по базе данных используется множество окон, на основной форме находятся кнопки со звездными системами (кнопки необходимо хранить в массиве, т.к. их количество зависит от размера массива звездных систем). При нажатии на кнопку вызывается функция, создающая окно системы (ей как аргумент передается объект класса звездных систем). В окно помещаются кнопки для планет и звезд, информация о которых берется из аргумента. Аналогично, по нажатию на кнопку звезды/планеты вызывается соответствующая функция, создающая окно с информацией об объекте.
- 6) Реализуйте режим админа, в котором можно редактировать любую информацию и создавать новые объекты (для этого достаточно передавать всем окнам флажок true/false и в зависимости от него, рисовать или не рисовать поля и кнопки для

редактирования/добавления). Соответственно, для создания новых объектов понадобится еще три окна, которые по завершению дополняют базу данных и заново открывают родительское окно (чтобы обновилась информация).

- 7) Так как все функции пишутся в общем виде, они должны работать с любым количеством планет/звезд поэтому элементы, отвечающие за это должны храниться в массивах и перебираться циклами.
- 8) Вся вводимая администратором информация при редактировании/создании должна

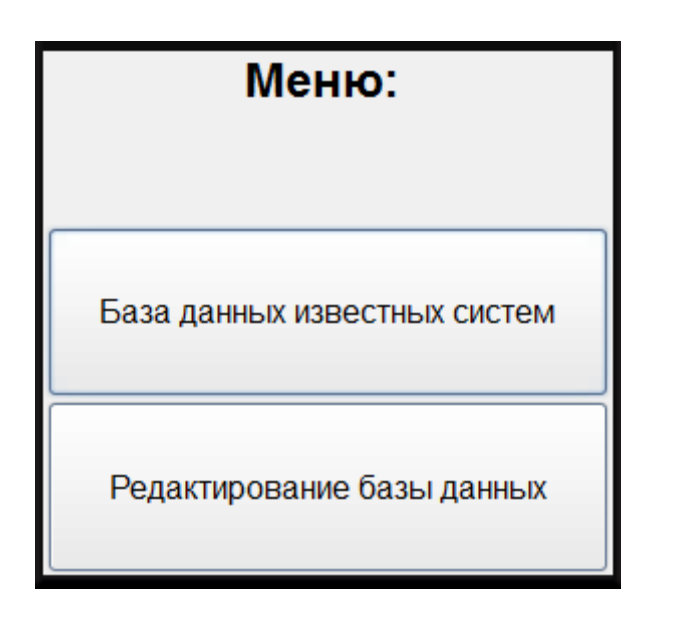

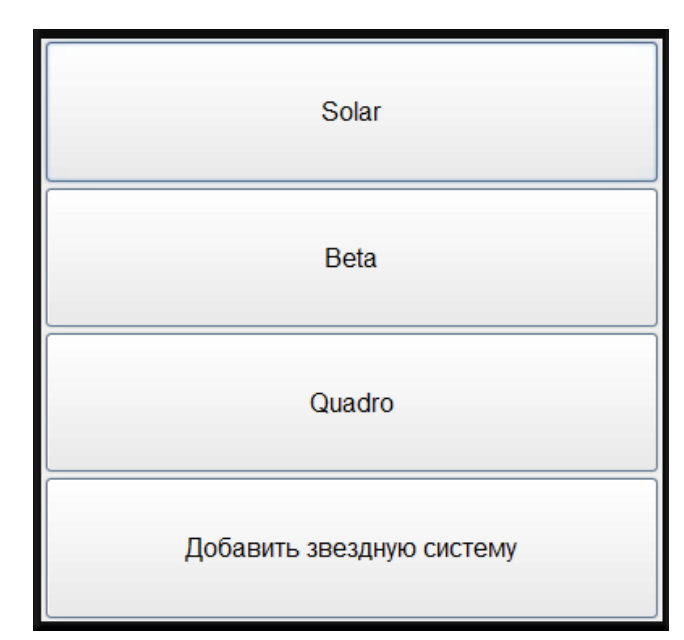

проверяться

## IX. Методические материалы и рекомендации

<span id="page-15-0"></span>Курс помимо теоретического базиса, носящего фундаментальный характер, насыщен тренинговым контентом в виде большого количества прикладных упражнений. Идея алгоритмизация должна проходить через все этапы программы обучения, поэтому преподавателю нужно, разбирая со слушателями прикладные задачи, упор делать именно на построение алгоритма решения.

Преподавателю, ведущему курс, рекомендуется обращать особое внимание на выработку у слушателей умения составлять корректные, быстродействующие алгоритмы, экономящие ресурсы компьютера.

Построение программы и наполнение методических материалов учитывает наличие как мотивированных и опытных в программировании слушателей, так и начинающих.

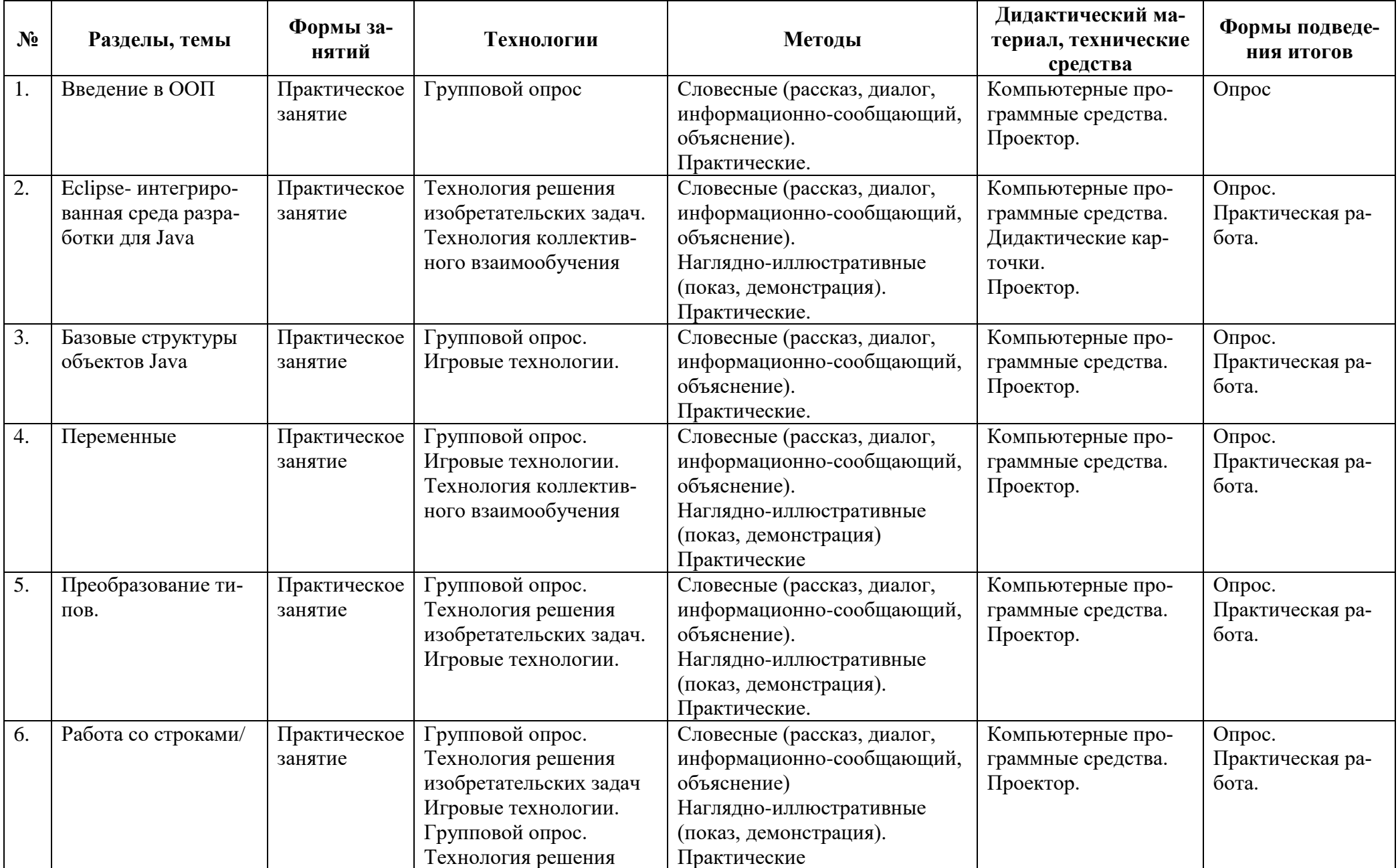

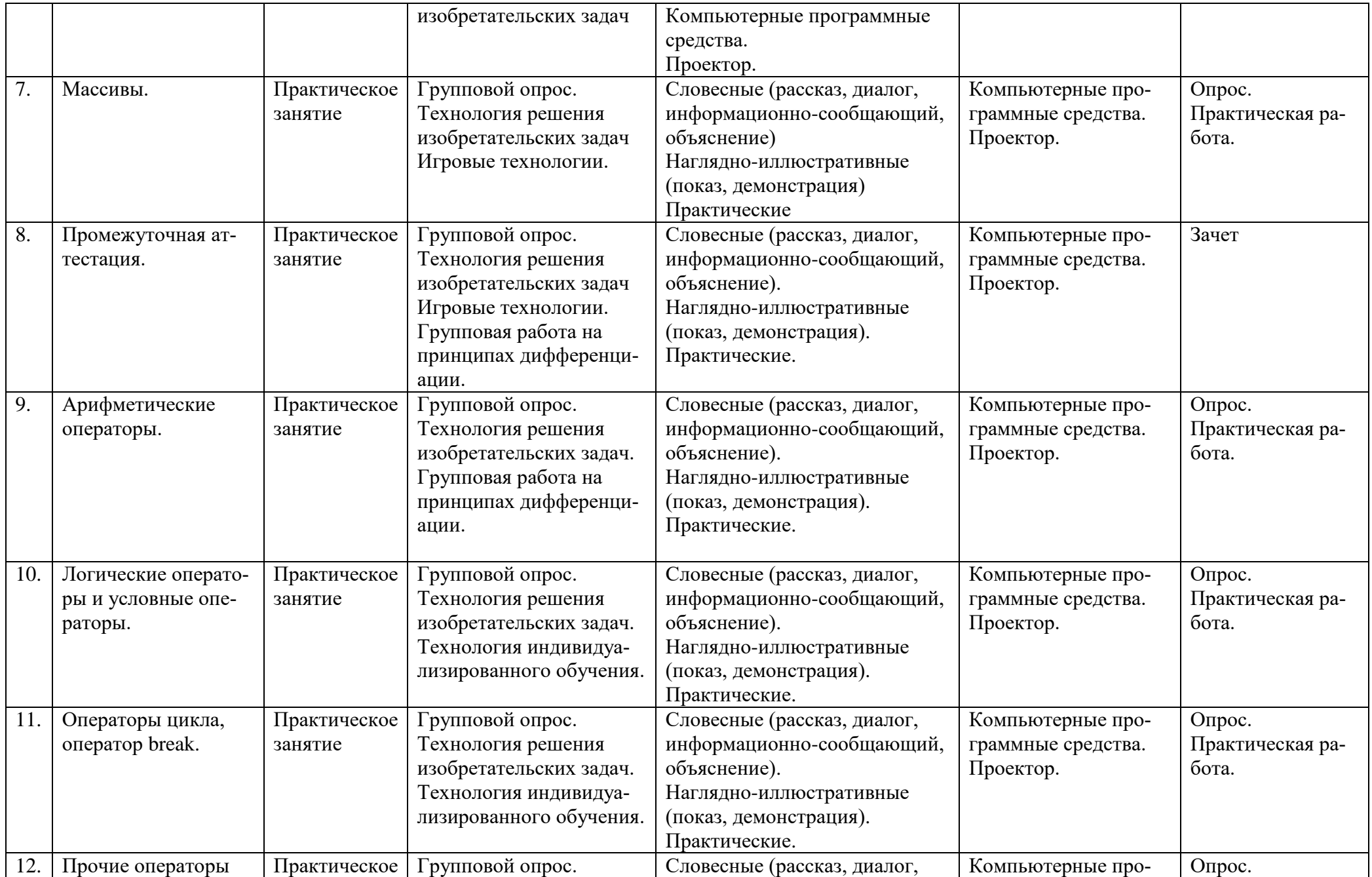

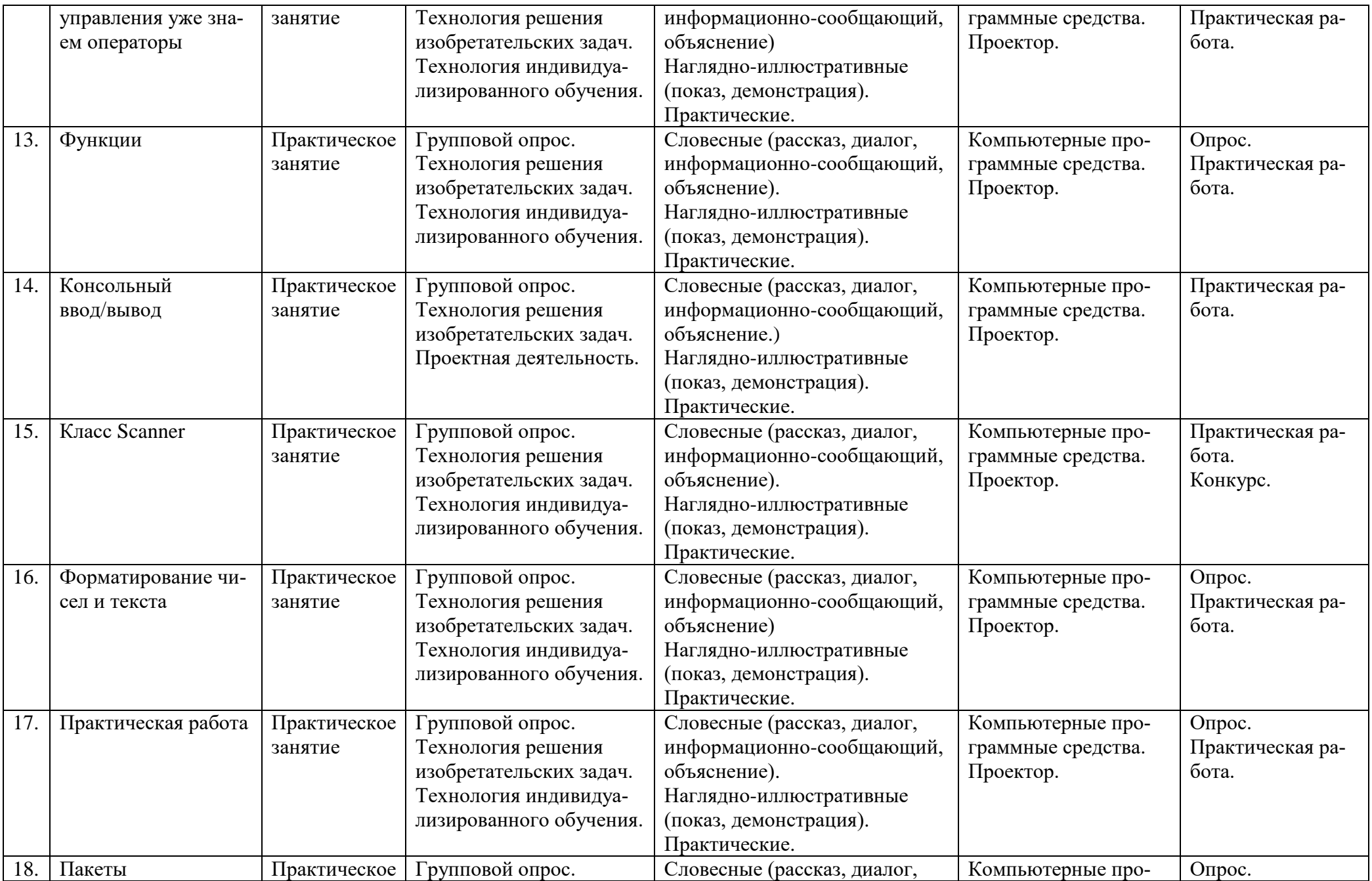

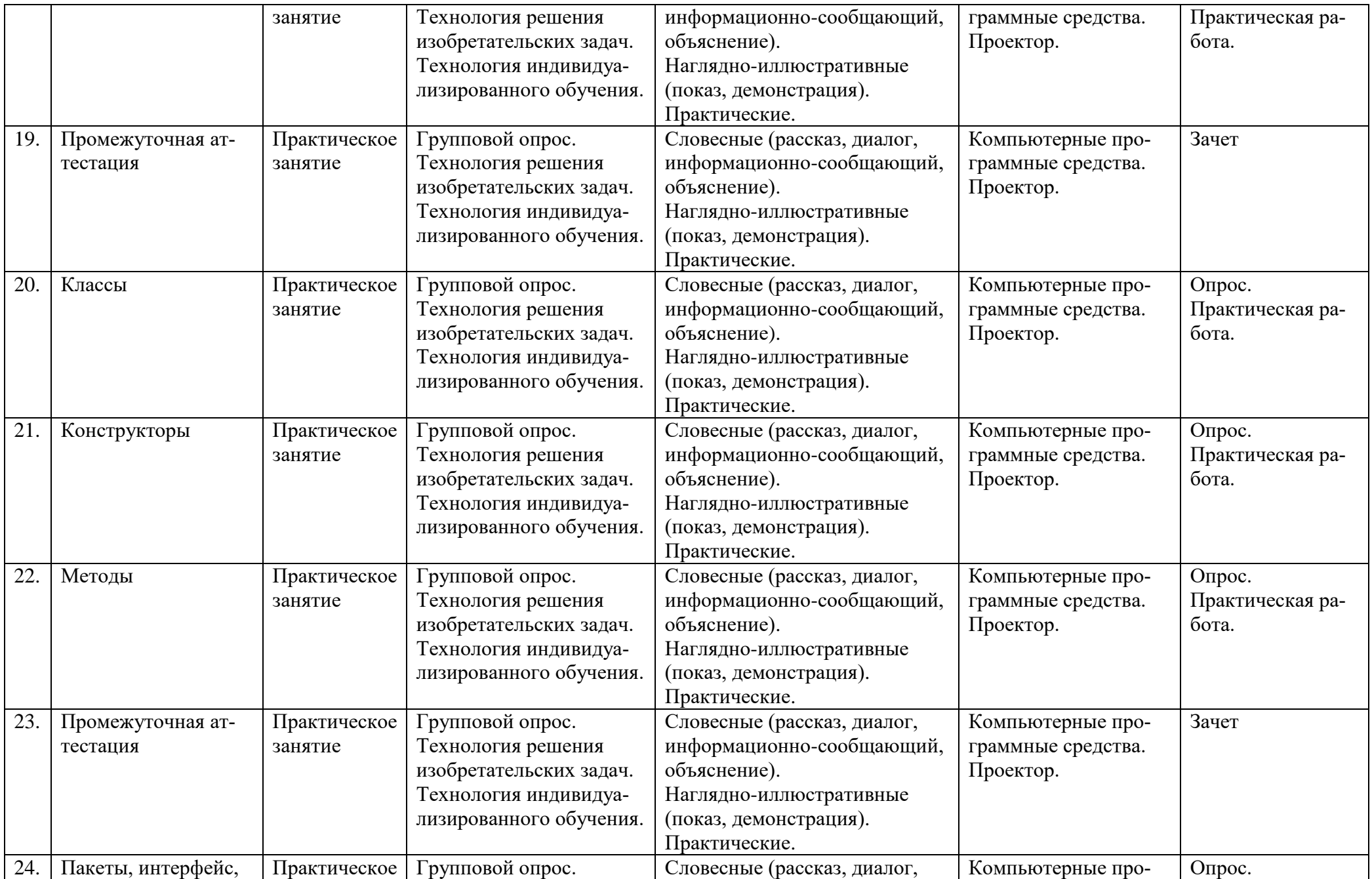

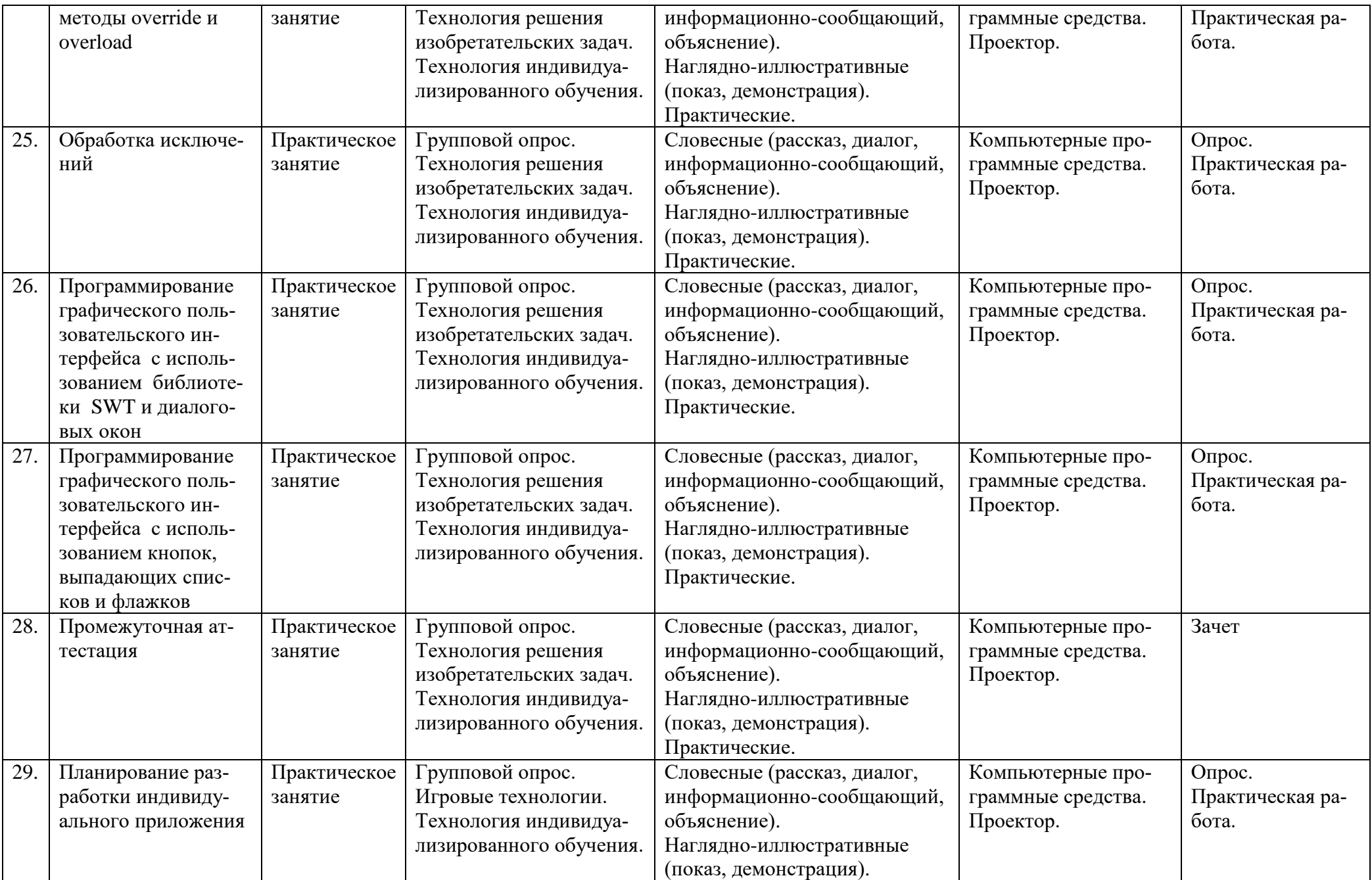

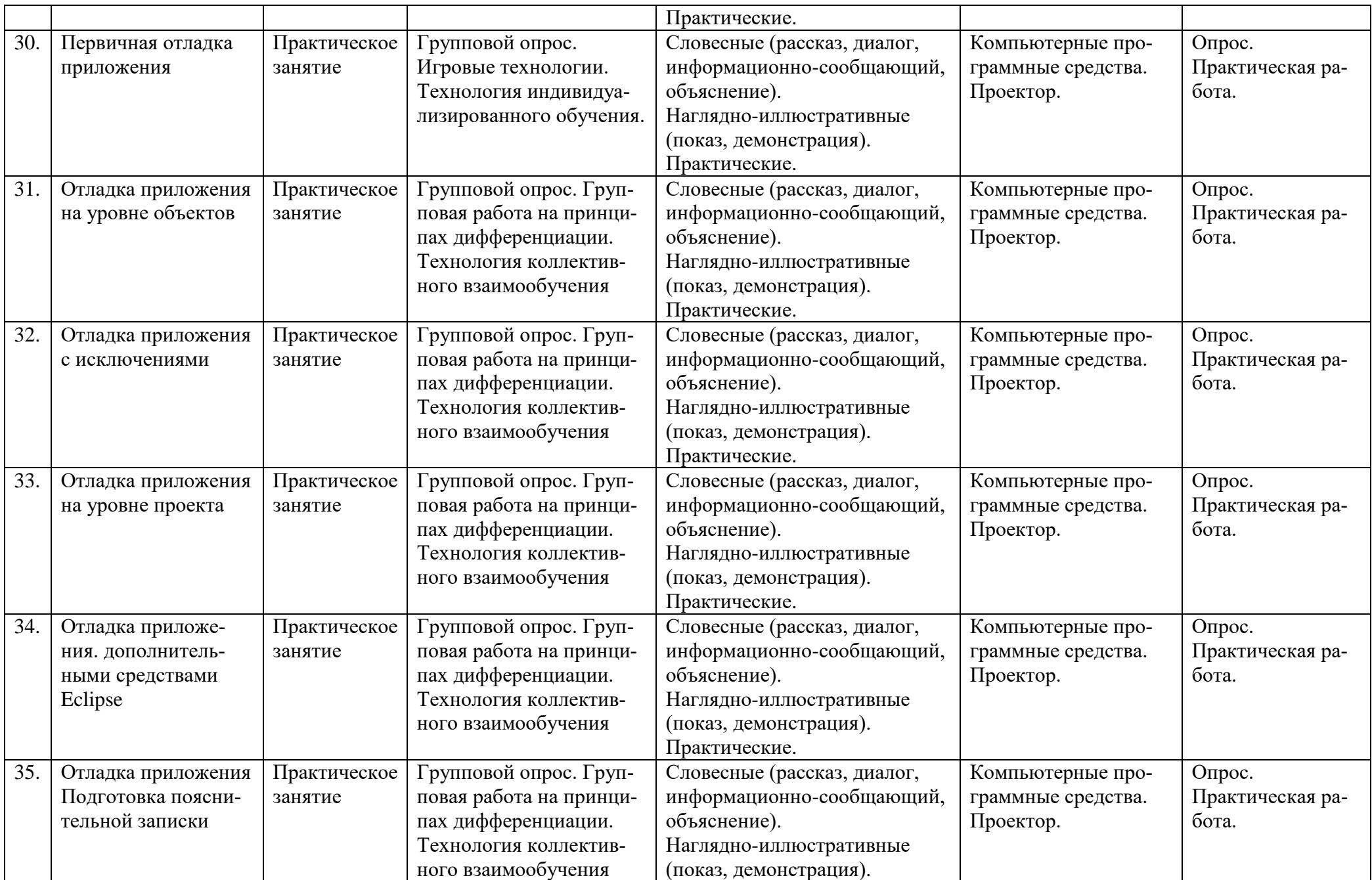

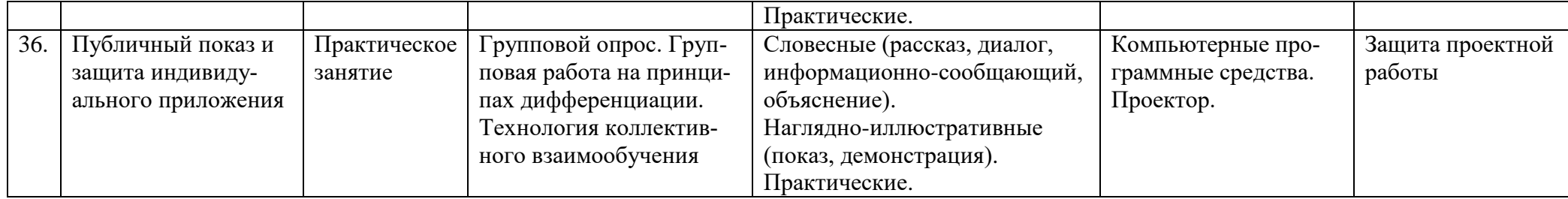

# **X. Литература**

- <span id="page-23-0"></span> Герберт Шилдт. Java 8. Руководство для начинающих. — 6-е изд.. — Вильямс, 2015. — 712 с. —ISBN: 978-5-8459-1955-7
- Хорстманн Кей С**.** Java. Библиотека профессионала. Том 1. 11 -е изд. Вильямс, 2019  $-864$  c. ISBN: 978-5-907114-79-1